## experium

## **Отчет по выполненным/аннулированным проектам**

Для того чтобы выгрузить такие данные, как проекты, ответственный, количество позиций (план) и закрытые позиции, ФИО трудоустроенных и комментарии к проектам, воспользуйтесь Отчетом по выполненным/аннулированным проектам. Путь: **Отчеты -> «Выполненные / Аннулированные проекты» (рекрутмент)** (Рис 1).

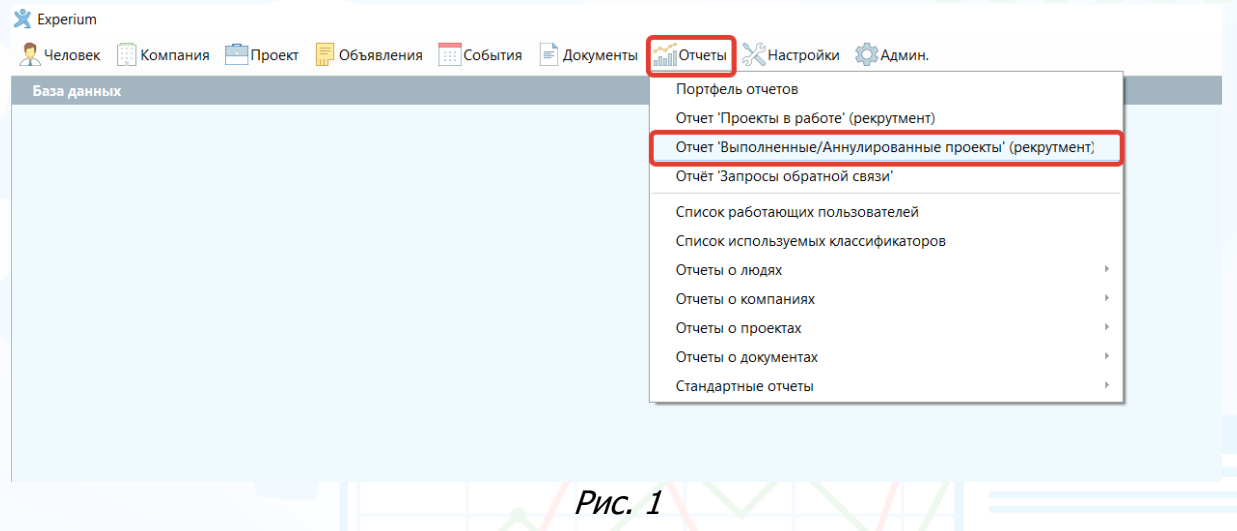

В открывшемся окне выберите необходимые параметры для выгрузки данных:

- в поле **«Сотрудник»** пустое значение выгрузка осуществится по всем сотрудникам (либо выберите конкретного пользователя и выгрузятся именно его вакансии).
- в разделе **«Состояние проекта»** выберите галочками в чек боксах то, что необходимо (выполнен – выполненные проекты, закрыт – аннулированные проекты), либо выберите все.
- в разделе **«Период (от … до)»** укажите период, например, с 1 по 31 ноября (кликнув правой кнопкой мыши по полю с датой – откроется календарь).
- в разделе **«Компания»** укажите конкретную вашу компанию или отдел, по которому необходимо смотреть данные, либо оставьте значения пустыми, чтобы посмотреть все (Рис. 2).

## experium

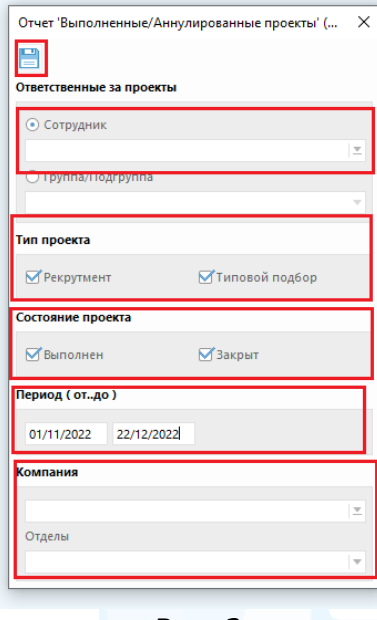

Рис. 2

Далее нажмите

В рабочей области откроется таблица с данными.

Воспользуйтесь настройками внешнего вида таблицы, чтобы оставить в ней необходимые колонки для анализа.

Для этого нажмите кнопку **«Вид»** в правом верхнем углу таблицы, далее **«Колонки (все)»**, снимите галки с неактуальных для вас колонок и оставьте то, что вам необходимо, далее **«Ок»** (Рис. 3).

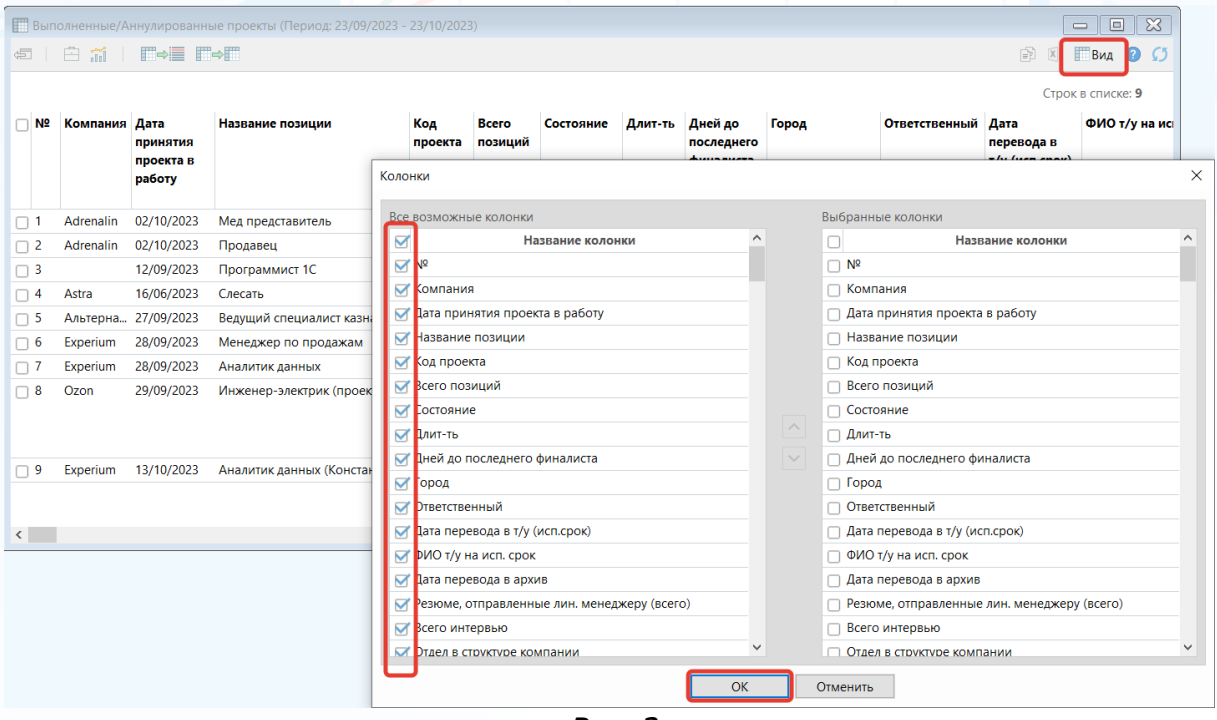

Рис. 3

Например, вы можете выбрать такие колонки, как:

## experium

- Nº,
- Компания
- Название вакансии
- Всего позиций
- Дата принятия проекта в работу
- Состояние
- Длительность
- Отдел, в котором открыта позиция
- Дата перевода в Т/У (исп срок)
- ФИО т/у на исп сроке
- Дата перевода в Т/У
- ФИО т/у
- Комментарии

| Выполненные/Аннулированные проекты (Период: 23/09/2023 - 23/10/2023)<br>白 話 │ 罰⇒置 罰⇒買<br>信<br>Bì. |                  |                                 |                                  |                |                         |                  |                |                                    |                             |                |                                      | $\mathbf{x}$<br>$\Box$<br>$\overline{\phantom{0}}$<br>$X \parallel$ $B_{\text{H4}}$ $Q$ |  |
|---------------------------------------------------------------------------------------------------|------------------|---------------------------------|----------------------------------|----------------|-------------------------|------------------|----------------|------------------------------------|-----------------------------|----------------|--------------------------------------|-----------------------------------------------------------------------------------------|--|
| N <sub>2</sub>                                                                                    | Компания Дата    | ПРИНЯТИЯ<br>проекта в<br>работу | Название позиции                 | Код<br>проекта | <b>Bcero</b><br>позиций | Состояние        | Длит-ть        | Дней до<br>последнего<br>финалиста | Город                       | Ответственный  | Дата<br>перевода в<br>т/у (исп.срок) | Строк в списке: 9<br>ФИО т/у на исі                                                     |  |
|                                                                                                   | Adrenalin        | 02/10/2023                      | Мед представитель                | 759            |                         | Аннулиров 68     |                | 68                                 | Москва                      | Коряковская О. |                                      |                                                                                         |  |
| $\overline{2}$                                                                                    | <b>Adrenalin</b> | 02/10/2023                      | Продавец                         | 777            | 1                       | Аннулиров 20     |                | 20                                 |                             | Коряковская О. |                                      |                                                                                         |  |
| -3                                                                                                |                  | 12/09/2023                      | Программист 1С                   | 778            | 1                       | Аннулиров 20     |                | 14                                 |                             | Коряковская О. |                                      |                                                                                         |  |
| $\overline{4}$                                                                                    | Astra            | 16/06/2023                      | Слесать                          | 741            | 5                       | Частично в., 129 |                |                                    | Санкт-Петербург             | Mamonova K.    |                                      |                                                                                         |  |
| -5                                                                                                | Альтерна         | 27/09/2023                      | Ведуший специалист казначей      | 782            | $\overline{2}$          | Частично в., 26  |                | 26                                 | Санкт-Петербург             | Евдохина Е. В. | 29/09/2023                           | Нехожина Свет                                                                           |  |
| 6                                                                                                 | Experium         | 28/09/2023                      | Менеджер по продажам             | 784            | $\overline{2}$          | Частично в., 25  |                | 4                                  | Санкт-Петербург             | Mamonova K.    | 01/10/2023                           | Карнаухова Ир                                                                           |  |
|                                                                                                   | Experium         | 28/09/2023                      | Аналитик данных                  | 785            | $\overline{2}$          | Частично в., 25  |                | 25                                 | Москва                      | Mamonova K.    | 02/10/2023                           | Снегова Ангели                                                                          |  |
| 8                                                                                                 | Ozon             | 29/09/2023                      | Инженер-электрик (проектиро 786  |                | $\overline{2}$          | Выполнен         | 20             | 20                                 | Москва                      | Евдохина Е. В. | 03/10/2023<br>20/10/2023             | Головина Ирин<br>Лозенко Алекса                                                         |  |
| 9                                                                                                 | Experium         | 13/10/2023                      | Аналитик данных (Константин) 789 |                | 1                       | Выполнен         | $\overline{4}$ | 4                                  | Санкт-Петербург Mamonova K. |                | 16/10/2023                           | <b>АЛЕКСАНДРОВ</b>                                                                      |  |

Рис. 4.

**Для того чтобы выгрузить отчет в Excel,** выделите все колонки и нажмите соответствующую кнопку в правом верхнем углу таблицы (Рис. 5).

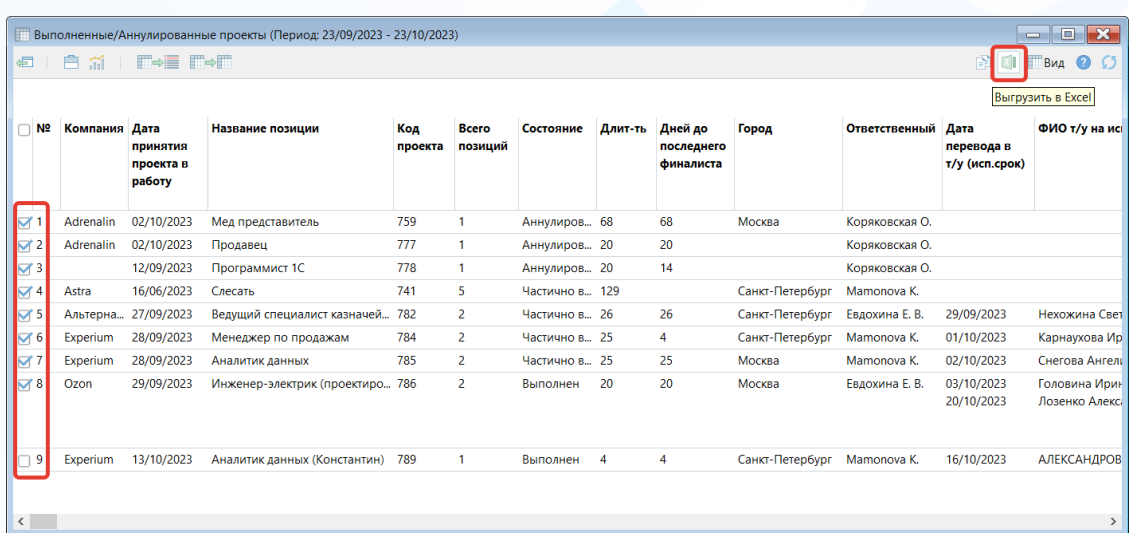

Рис. 5

**Вы можете направлять свои вопросы в службу поддержки Experium: Горячая линия: +7 (495) 660-06-99, e-mail: [experium@experium.ru](mailto:experium@experium.ru)**

3